# Part I

#### **Recursion**

```
{let { [mk-rec { lambda {body}
                      \{\{\text{lambda } fX\} \mid fX \in X\}\\{lambda f X\}\{\{\text{lambda } f\} \} {body f\}}
                           \{lambda [x\{fX fX\} x]\}\}\{let { [fib { mk-rec
                   {lambda {fib}
                      \{lambda \}\{if0 n\mathbf{1}\{if0 \{-n1\}\}\mathbf{1}\{ + \{ fib \} - n 1 \}{fib {- n 2}} {\} {\} {\} {\} \} {\} \}\{fib 4\}\}
```
# **Typed Recursion**

```
{let { [mk-rec : ((num -> num) -> (num -> num)) -> (num -> num)){lambda { [body : ((num -> num) -> (num -> num) ) ] }
                   \{ \{ \text{lambda } f \in X : ... \rightarrow (num -> num) \} \} \{ fX fX \} \}{lambda {[fX : ... -> (num -> num)]}
                       \{ \{\text{lambda } f\} \}\{lambda \} \ \{ |x : num| \} \{ f[X fX] x \} \} \}\{let \{Ifib : (num -> num)\}\{mk - rec\{lambda \} \{lambda \} \{fib : (num -> num)\}\\{lambda \} \{l \{n : num\}\{if0 n\mathbf 1\{if0 \{-n 1\}\}\{ + \{ fib \} - n \}\{fib (-n 2]\}\}\}}}}}}}}}
    \{fib 4\}\}
```
#### **Nothing works in place of ...**

# **Extending the Type System**

When encodings fail, extend the language and type system

In this case, add letrec as a core form, again

```
{letrec \{ [fib : (num -> num)\{lambda \} \{l \{n : num\}\{if0 n\mathbf 1\{if0 \{-n 1\}\}\mathbf 1\{ + \{ fib \{- n 1\} \}\{fib - n 2\}\}\}\\{fib 4\}
```
### **Grammar with Recursion**

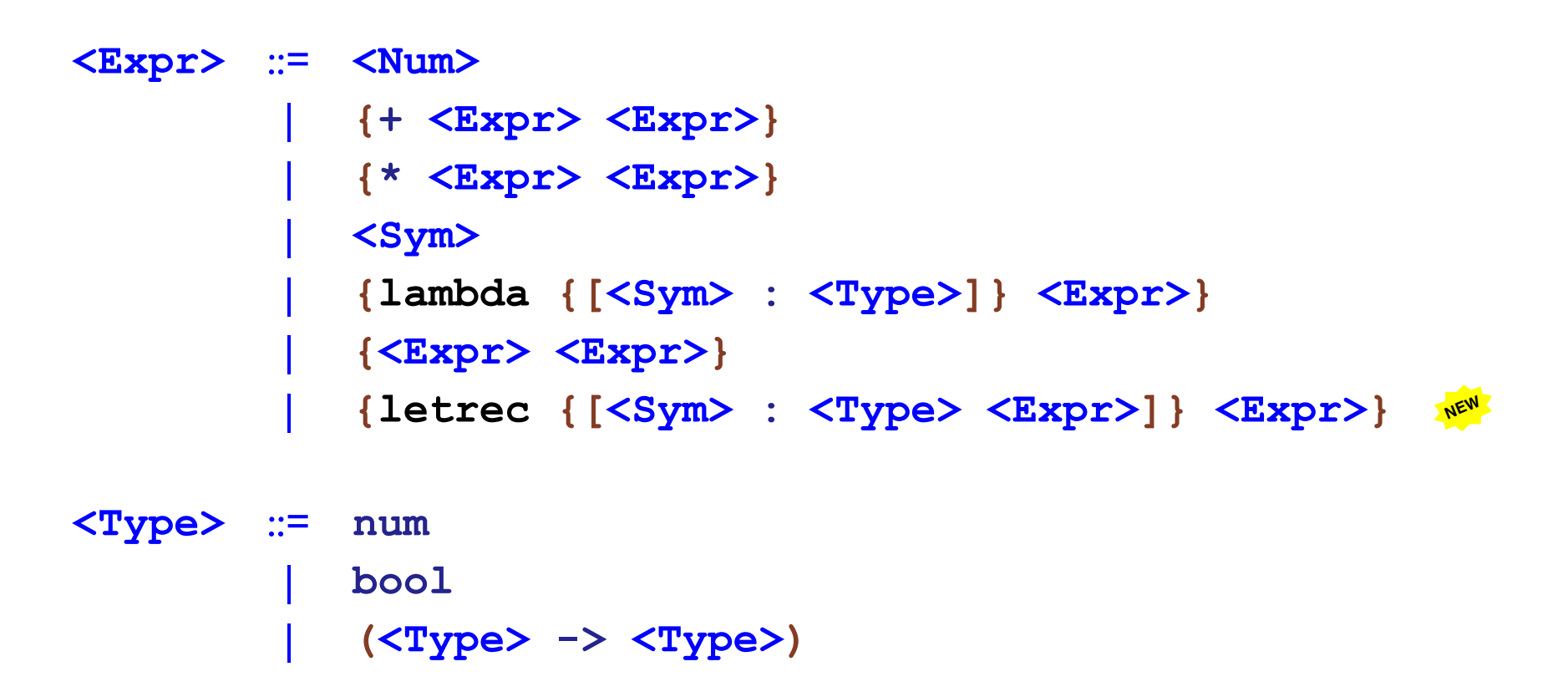

## Datatypes

```
(define-type ExprC
  \bullet\quad\bullet\quad\bullet[letrecC (name : symbol)
               (rhs-type : Type)
               (rhs : ExprC)
               (body : Expert()])
```

```
(define-type Binding
  [bind (name : symbol)
        (val : (boxof Value))])
```
#### Interpreter with Recursion

```
(define (interp a env)
  (type-case ExprC env
    \bullet\qquad\bullet\qquad\bullet[letrecC (n t rhs body)
                (\text{let } ([b (box (numV 42))])(let ([new-env (extend-env
                                      (bind n b)env)])
                     (begin
                       (set-box! b (interp rhs new-env))
                       (interp body new-env)))))))
```
## **Type Checking Recursion**

 $\Gamma[\mathbf{x} \leftarrow \tau_0] + \mathbf{e}_0 : \tau_0 \qquad \Gamma[\mathbf{x} \leftarrow \tau_0] + \mathbf{e}_1 : \tau_1$  $\Gamma$  + {letrec {[**x** :  $\tau_0$  **e**<sub>0</sub>]} **e**<sub>1</sub>} :  $\tau_1$ 

Abbreviation:  $x = \langle Sym \rangle$ 

```
(define typecheck : (ExprC TypeEnv -> Type)
  (lambda (a env)
     (type-case ExprC a
        \bullet\quad\bullet\quad\bullet[letrecC (n rhs-type rhs body)
                   \ldots 1) ) )
```

```
\Gamma[\mathbf{x} \leftarrow \tau_0] + \mathbf{e}_0 : \tau_0 \qquad \Gamma[\mathbf{x} \leftarrow \tau_0] + \mathbf{e}_1 : \tau_1\Gamma + {letrec {\{ \mathbf{x} : \tau_0 \mathbf{e}_0 \}} \mathbf{e}_1 \} : \tau_1
```

```
(define typecheck : (Expert TypeEnv \rightarrow Type)(lambda (a env)
      (type-case ExprC a
          [letrecC (n rhs-type rhs body)
                          \begin{array}{cccccccccccccc} \bullet & \bullet & \bullet & \bullet & \bullet & \bullet \end{array}(typecheck rhs ....)
                         (typecheck body ....)
                         \ldots])))
```
 $\Gamma[\mathbf{x} \leftarrow \tau_0] + \mathbf{e}_0 : \tau_0 \qquad \Gamma[\mathbf{x} \leftarrow \tau_0] + \mathbf{e}_1 : \tau_1$  $\Gamma$  + {letrec {[x :  $\tau_0$  e<sub>0</sub>]} e<sub>1</sub>} :  $\tau_1$ 

```
\delta (define typecheck : \delta ) (ExprC TypeEnv -> Type)
   (lambda (a env)
       (type-case ExprC a
           \bullet\quad\bullet\quad\bullet[letrecC (n rhs-type rhs body)
                           (let ([new-tenv (extend-env
                                                           (tbind n rhs-type)
                                                           tenv)])
                               \begin{array}{cccccccccc} \bullet & \bullet & \bullet & \bullet & \bullet & \bullet \end{array}(typecheck rhs new-tenv)
                               (typecheck body new-tenv)
                               \ldots) 1) ) )
                 \Gamma[\mathbf{x} \leftarrow \tau_0] + \mathbf{e}_0 : \tau_0 \qquad \Gamma[\mathbf{x} \leftarrow \tau_0] + \mathbf{e}_1 : \tau_1\Gamma + {letrec {[x : \tau_0 e<sub>0</sub>]} e<sub>1</sub>} : \tau_1
```

```
(define typecheck : (ExprC TypeEnv -> Type)
  (lambda (a env)
    (type-case ExprC a
      [letrecC (n rhs-type rhs body)
               (let ([new-tenv (extend-env
                                 (tbind n rhs-type)
                                tenv)])
                 (if (equal? rhs-type)
                             (typecheck rhs new-tenv))
                     (typecheck body new-tenv)
                     (type-error rhs (to-string rhs-type)))))
```

```
\Gamma[\mathbf{x} \leftarrow \tau_0] + \mathbf{e}_0 : \tau_0 \qquad \Gamma[\mathbf{x} \leftarrow \tau_0] + \mathbf{e}_1 : \tau_1
```
 $\Gamma$  + {letrec { $\{ \mathbf{x} : \tau_0 \mathbf{e}_0 \}$ }  $\mathbf{e}_1 \} : \tau_1$ 

## Part 2

# **Types of Data**

- Atomic
	- $\circ$  numbers o booleans  $\circ$  ...
	-
- · Compound
	- o Pairs
	- O Records
	- $\circ$   $\ldots$
- Variants

#### Variants

```
(define-type Grade
 [percent (r : number)]
 [pass/fail (pass? : boolean)])
(define-type Chain
 [end (r : number)][link (next : Chain)](define-type IntList
 [empty (d : number)]
 [cons (p : (number * IntList))])
```
 $\bullet\quad\bullet\quad\bullet$ 

#### Variants

```
{let { [percent : (num \rightarrow (num * (num * bool)))\{lambda \} \{ x : num \}\{pair 0 \} \{pair x false\}}}}}
  {let { [passfail : (num -> (num * (num * bool)))\{lambda \} \{ y : bool \}\{pair 1 \} \{pair 0 \}}}}}}
    {let { [pass? : ((num * (num * bool)) -> bool)\{lambda \} \{l \} \{p : (num * (num * bool))\}\{if0 \{fst p\}\{\geq \{fst \} \text{snd } p\} 70}
                             \{snd \{snd \ p\} \}{pass? {percent 96}}}}}
```
Have to make up a value for the other type, but this can be made to work always using thunks

```
{let \{ [end : (num -> ...)
              \{lambda \} \{lambda \} \{[d : num]\}\{pair 0 d\}]\}{let { [link : (... -> ...){lambda [r : ...]}
                    \{pair 1 r\}]\}\{link \{link \{link \{end 0\}\}\}\}\
```

```
{let { [end : (num -> (num * num))\{lambda \} \{lambda \} \{[d : num]\}\{pair 0 d\}]\}{let { [link : (... -> ...){lambda [r : ...]}
                   \{pair 1 r\}]\}\{link \{link \{link \{end 0\}\}\}\}\
```

```
{let { [end : (num -> (num * num))\{lambda \} \{lambda \} \{[d : num]\}{pair 0 d}]\}{let { [link : ( (num * num) -> ...)
                 {lambda {[r : ...]}
                   \{pair 1 r\}]\}\{link \{link \{link \{end 0\}\}\}\}\
```

```
{let { [end : (num -> (num * num))\{lambda \} \{lambda \} \{[d : num]\}\{pair 0 d\}]\}{let { [link : ( (num * num) -> ...}
                 \{lambda \} \{l \} \{r : (num * num)]\}\{pair 1 r\}]\}\{link \{link \{link \{end 0\}\}\}\}\
```

```
{let { [end : (num -> (num * num))\{lambda \} \{l \{d : num\}{pair 0 d}]\}{let {[link : (\text{num} \star \text{num}) \rightarrow (\text{num} \star (\text{num} \star \text{num}))\{lambda \} \{l \} \{r : (num * num)\}\{pair 1 r\}]\}\{link \{link \{link \{end 0\}\}\}\}
```
#### Stuck...

```
{let { [empty : : (num -> (num * ...))}
               \{lambda \} \{l \{d : num\}{pair 0 d}}]}
  {let { [cons: (num -> (num * ...) -> (num * ...)) )\{lambda \} \{ [x : num] \}{lambda { [r : (num * ...) ]}
                     {pair 1 {pair x r}}\}}}}}}}
    ({cons 1} { (cons 2} { (cons 3} {(empty 0)} ) ) )
```
#### Stuck again with ...

```
Add let-type and type-case:
```

```
{let-type {Numlist [empty num]
                    [cons (num * Numlist)] }
  {letrec \{ len : (Numlist -> num)\{lambda \} \{ [1 : Numlist]\}{type-case Numlist 1
                     [empty < n] 0]
                     [cons {fxr} {+ 1 {len {snd fxr}}}}}}}
    {len {cons {pair 1 {cons {pair 2 {empty 0}}}}}}
```
### **Grammar with Variants**

```
<Expr> := <Num>
                \{+ \langle Expert\rangle \langle Expert\rangle\}\{-\langle\text{Expr}\rangle\langle\text{Expr}\rangle\}<Sym>
                 \{lambda \in \{Sym\} : <Type>\} \times Expr\{<\!\!\mathrm{Expr}\!\!> <\!\!\mathrm{Expr}\!\!> \}\{letrec \ {|\langle Sym \rangle : \langle Type \rangle \langle Expr \rangle\}} \ {\langle Expr \rangle\}}{let-type {<Sym> [<Sym> <Type>]
                                                                                       NEW
                                             [<Sym>~ <Type>] }
                     <Expr>}
                {type-case <Sym> <Expr>
                     [<Sym>~\{<Sym>~\} <Expr>]
                     [<Sym>~\{<Sym>~\}~\{<Expr>\}]<Type> ::=num
                 bool
                (<Type> -> <Type>)
                 <Sym>NEW
```
## Part 3

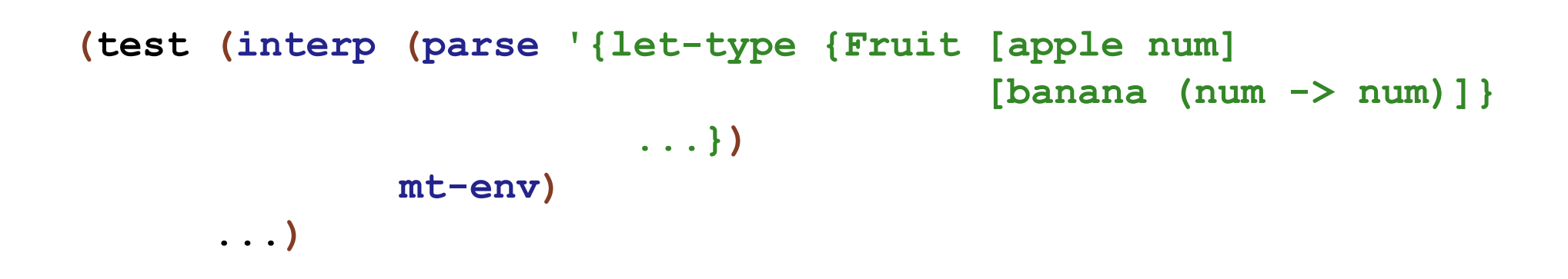

```
(test (interp (parse '{let-type {Fruit [apple num]
                                           [banana (num \rightarrow num)]}
                          1)mt-env)
      (numV 1))
```
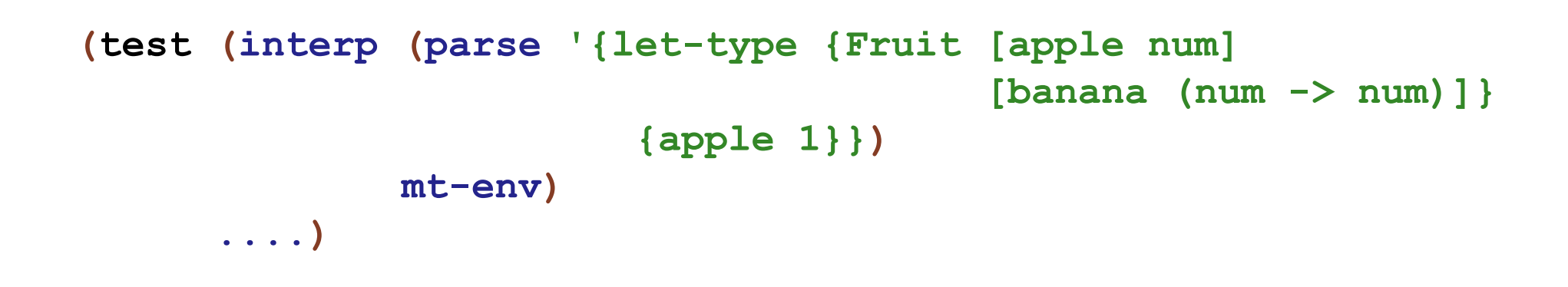

```
(test (interp (parse '{let-type {Fruit [apple num]
                                               [banana (num \rightarrow num)]}
                             {apple 1}})mt-env)
       (\text{appleV} (\text{numV 1}))) ; ???
```

```
(test (interp (parse '{let-type {Fruit [apple num]
                                          [banana (num \rightarrow num)]}
                          {apple 1}})mt-env)
      (variantV 'apple (numV 1)))
```

```
(test (interp (parse '{let-type {Fruit [apple num]
                                          [banana (num \rightarrow num)]}
                          {banana {lambda {[x : num]} 5}}})
              mt-env)
      (variantV 'banana (closV ....)))
```
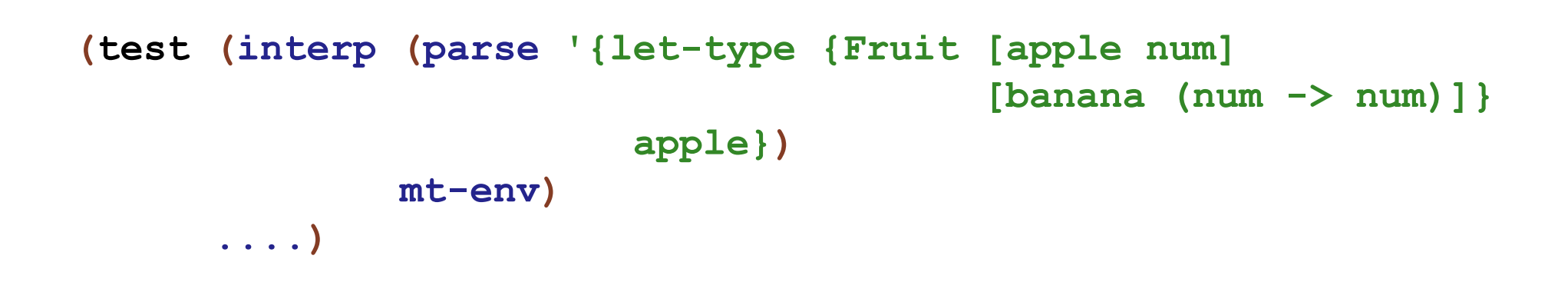

```
(test (interp (parse '{let-type {Fruit [apple num]
                                           [banana (num \rightarrow num)]}
                          apple})
               mt-env)
      (constructorV 'apple))
```

```
(test (interp (parse '{let-type {Fruit [apple num]
                                           [banana (num \rightarrow num)]}
                          banana})
               mt-env)
      (constructorV 'banana))
```

```
(test (interp (parse '{let-type {Fruit [apple num]
                                                [<b>banana</b> (<b>num</b> -&gt; <b>num</b>)]\}{type-case Fruit {apple 3}
                                [apple {a} a]
                                [banana \{b\} \{b 7\}] } })
                mt-env)
       (numV 3))
```

```
(test (interp (parse '{let-type {Fruit [apple num]
                                             [banana (num \rightarrow num)]}
                            {type-case Fruit {banana
                                                 \{lambda \} \{ \} \{ x : num \}\{+ x 3\}\}[apple {a} a]
                              [banana \{b\} \{b 7\}]}})
                mt-env)
       (numV 10)
```
#### Part 4

## **Value Datatype**

```
(define-type Value
    \begin{array}{cccccccccc} \bullet & \bullet & \bullet & \bullet & \bullet & \bullet \end{array}[variantV (tag : symbol)
                        (va1 : Value)]
   [constructorV (tag : symbol)])
```
### **Expressions for Variants**

```
(define-type ExprC
  \begin{array}{ccccccccccccc} \bullet & \bullet & \bullet & \bullet & \bullet & \bullet \end{array}[let-typeC (type-name : symbol)
                  (taq1 : symbol)(type1 : Type)(tag2 : symbol)
                  (type2 : Type)
                  (body : Expert()[type-caseC (type-name : symbol)
                   (tst : ExprC)
                   (taq1 : symbol)(n1 : symbol)(rhs1 : ExprC)(taq2 : symbol)(n2 : symbol)(rhs2 : ExprC)])
```
(define-type Type  $\sim$   $\sim$   $\sim$   $\sim$ [definedT (name : symbol)])

#### Interpreter

```
(define (interp a tenv)
  (type-case ExprC a
    \sim \sim \sim \sim[let-typeC (type-name tag1 type1
                             tag2 type2
                            body)
                (interp body
                          (extend-env
                           (bind tag1
                                 (constructorV tag1))
                           (extend-env
                            (bind tag2
                                   (constructorV tag2))
                           env))]
    \ldots)
```
46

#### Interpreter

```
(define (interp a tenv)
  (type-case ExprC a
     \begin{array}{cccccccccc} \bullet & \bullet & \bullet & \bullet & \bullet & \bullet \end{array}[appC (fun arg)
              (type-case Value (interp fun env)
                 [{\rm clos}V (n body c-env) ....]
                 [constructorV (tag)
                                      (variantV tag (interp arg env))]
                 [else (error 'interp "not a function")])]
     \ldots)
```
#### Interpreter

```
(define (interp a tenv)
  (type-case ExprC a
     \begin{array}{cccccccccc} \bullet & \bullet & \bullet & \bullet & \bullet \end{array}[type-caseC (type-name tst
                                  tag1 n1 rhs1
                                  tag2 n2 rhs2)
      (type-case Value (interp tst env)
        [variantV (tag val)
                     (cond
                       [ (eq? tag tag1)
                        (interp rhs1)
                                  (extend-env
                                    (bind n1 (box val))env)]
                       [ (eq? tag tag2)
                        (interp rhs2
                                  (extend-env
                                    (bind n2 (box val))
                                   env)]
                       [else (error 'interp "wrong tag") ]) ]
        [else (error 'interp "not a variant")])]
    \ldots)
```
## Part 5

```
(test (typecheck
        (parse '{let-type {Fruit [apple num]
                                     [banana (num \rightarrow num)]}
                   \ldots})
       mt-env)
      \ldots
```

```
(test (typecheck
       (parse '{let-type {Fruit [apple num]
                                    [banana (num \rightarrow num)]}
                  1)mt-env)
      (numT))
```

```
(test (typecheck
       (parse '{let-type {Fruit [apple num]
                                    [banana (num \rightarrow num)]}
                   {type-case Fruit {apple 3}
                     [apple {a} a]
                     [banana \{b\} \{b 7\}]}})
       mt-env)
      (numT))
```

```
(test/exn (typecheck
             (parse '{let-type {Fruit [apple num]
                                           [<b>banana</b> (<b>num</b> -&gt; <b>num</b>)]\}{type-case Fruit {apple 3}
                           [radish {a} a]
                            [banana {b} {b 7}]}})
            mt = env)
           "no type")
```
typecheck must record variant names for let-type

```
(test/exn (typecheck
             (parse '{let-type {Fruit [apple num]
                                            [<b>banana</b> (<b>num</b> -&gt; <b>num</b>)]\}{type-case Fruit {apple 3}
                            [apple {a} a]
                            [banana \{b\} b] \})mt = env)
            "no type")
```
typecheck must record variant types for let-type

## Part 6

## **Bindings for Defined Types**

$$
\{ \text{let-type } \{D \mid [x_i \tau_i] \mid \mathbf{x}_2 \tau_2] \}
$$

 $\Gamma[\mathbf{D} = \mathbf{x}_1 \mathcal{Q} \tau_1 + \mathbf{x}_2 \mathcal{Q} \tau_2]$ 

## **Bindings for Defined Types**

#### $\Gamma[\mathbf{D} = \mathbf{x}_1 \mathcal{Q} \tau_1 + \mathbf{x}_2 \mathcal{Q} \tau_2]$

```
(define-type TypeBinding
   \begin{array}{ccccccccccccc} \bullet & \bullet & \bullet & \bullet & \bullet & \bullet \end{array}[tdef (type-name : symbol)
               (tag1 : symbol)
               (type1 : Type)
               (tag2 : symbol)
               (type2 : Type)])
```
# **Local Type Names**

· Might be ok:

```
{let-type {Fruit [apple num]
                   [banana (num \rightarrow num)]}
           ... {lambda [x : Fruit]} ...} ...}
```
• Not ok:

 $\{lambda \}$   $\{ [x : Fruit] \}$  ...}

 $\lceil ... \rceil = \mathbf{X}_{1}(\mathbf{\mathcal{Q}}_{\tau_{1}} + \mathbf{X}_{2}(\mathbf{\mathcal{Q}}_{\tau_{2}}) \rceil + \mathbf{D}$ 

 $\Gamma + \tau_1$   $\Gamma + \tau_2$  $\Gamma$  + num  $\Gamma$  + bool  $\Gamma$  +  $(\tau_1 \rightarrow \tau_2)$ 

# **Local Type Names**

• Might be ok:

```
{let-type {Fruit [apple num]
                   [banana (num \rightarrow num)]}
           ... {lambda {[x : Fruit]} ...} ...}
```
· Not ok:

 $\Gamma$  +

$$
\begin{array}{cccc}\n\text{lambda} & \text{[x : Fruit]}, \dots \\
& \text{trarcheck} \\
& \text{[... } \mathbf{D} = \mathbf{X}_1 \textcircled{2} \tau_1 + \mathbf{X}_2 \textcircled{2} \tau_2 \dots] & \text{[---]} \\
& \text{num} & \Gamma \vdash \text{bool} & \frac{\Gamma \vdash \tau_1}{\Gamma \vdash (\tau_1 \implies \tau_2)}\n\end{array}
$$

```
\Gamma + \tau_1 \Gamma < Sym>\leftarrow \tau_1 + e : \tau_2\Gamma + {lambda {[<Sym> : \tau_1]} e} : (\tau_1 \rightarrow \tau_2)
```

```
(define (typecheck a tenv)
   (type-case ExprC a
      \begin{array}{cccccccccc} \bullet & \bullet & \bullet & \bullet & \bullet & \bullet \end{array}[lamC (n arg-type body)
               (begin
                   (tvarcheck arg-type tenv)
                  (arrowT arg-type
                               (typecheck body
                                                 (extend-env (tbind n arg-type)
                                                                    tenv))) ) ]
```
 $\ldots$ )

#### **Type Checker with Variants**

$$
\Gamma' = \Gamma[\begin{array}{ccc} \mathbf{D} = \mathbf{x}_1 \mathbf{\mathcal{Q}} \tau_1 + \mathbf{x}_2 \mathbf{\mathcal{Q}} \tau_2, \mathbf{x}_1 \leftarrow (\tau_1 \rightarrow \mathbf{D}), \mathbf{x}_2 \leftarrow (\tau_2 \rightarrow \mathbf{D}) \end{array}]
$$

$$
\Gamma' \vdash \tau_1 \qquad \Gamma' \vdash \tau_2 \qquad \Gamma' \vdash \mathbf{e} \; : \; \tau_0
$$

 $\Gamma$  + {let-type { $\mathbf{D}$  [ $\mathbf{x}_1$ ,  $\tau_1$ ] [ $\mathbf{x}_2$ ,  $\tau_2$ ]} e} :  $\tau_0$ 

$$
\Gamma = [\dots \mathbf{D} = \mathbf{x}_1 \mathbf{\mathcal{Q}} \tau_1 + \mathbf{x}_2 \mathbf{\mathcal{Q}} \tau_2 \dots ]
$$
\n
$$
\Gamma + \mathbf{e}_0 \quad \therefore \quad \mathbf{D} \qquad \Gamma [\mathbf{x}_3 \leftarrow \tau_1] + \mathbf{e}_1 \quad \therefore \quad \tau_0 \qquad \Gamma [\mathbf{x}_4 \leftarrow \tau_2] + \mathbf{e}_2 \quad \therefore \quad \tau_0
$$
\n
$$
\Gamma + \{\text{type-case } \mathbf{D} \quad \mathbf{e}_0 \quad [\mathbf{x}_1 \quad \{\mathbf{x}_3\} \quad \mathbf{e}_1] \quad [\mathbf{x}_2 \quad \{\mathbf{x}_4\} \quad \mathbf{e}_2] \} \quad \therefore \quad \tau_0
$$

Warning: this let-type rule is not quite right...

```
(define (typecheck a tenv)
  (type-case ExprC a
     \begin{array}{cccccccccc} \bullet & \bullet & \bullet & \bullet & \bullet \end{array}[let-typeC (type-name tag1 type1
                                tag2 type2
                                body)
      (let ([new-tenv (extend-env (tdef type-name)
                                                 tag1 type1
                                                 tag2 type2)
                                         tenv)])
        (begin
           (tvarcheck type1 new-tenv)
           (tvarcheck type2 new-tenv)
           (typecheck body
                         (extend-env
                          (tbind tag1
                                   (arrowT type1 (definedT type-name)))
                          (extend-env
                            (tbind tag2)
                                     (arrowT type2 (definedT type-name)))
                           new-tenv)))))]
    \ldots)
```

```
(define (typecheck a tenv)
  (type-case ExprC a
     \begin{array}{cccccccccc} \bullet & \bullet & \bullet & \bullet & \bullet \end{array}[type-caseC (type-name tst tag1 n1 rhs1
                                           tag2 n2 rhs2)
       (let ([def (defined-type-lookup type-name tenv)])
          \ddot{\bullet} \ddot{\bullet} \ddot{\bullet} \ddot{\bullet}(type-case Type (typecheck tst tenv)
            [definedT (name)
               .... (equal? name type-name)
               .... (typecheck rhs1
                                      (extend-env
                                       (tbind n1 (tdef-type1 def))
                                       tenv))
               .... (typecheck rhs2
                                      (extend-env
                                       (tbind n2 (tdef-type2 def))
                                       tenv))
             \ldots])
        \ldots)]
     \ldots))
```

```
(define (typecheck a tenv)
  (type-case ExprC a
    \ddotsc . \ddotsc[type-caseC (type-name tst tag1 n1 rhs1
                                tag2 n2 rhs2)
     (let ([def (defined-type-lookup type-name tenv)])
       (if (not (and (equal? tag1 (tdef-tag1 def))
                      \text{(equal? tag2 (tdef-tag2 def)))}(type-error a "matching variant names")
           (type-case Type (typecheck tst tenv)
             [definedT (name)
               (if (not (equal? name type-name))
                    (type-error tst (to-string type-name))
                    (let ([rhs1-t (typecheck rhs1
                                              (extend-env
                                               (tbind n1 (tdef-type1 def))
                                               teny) 1
                          [rhs2-t (typecheck rhs2
                                               (extend-env
                                                (tbind n2 (tdef-type2 def))
                                                tenv) (1)
                      (if (equal? rhs1-t rhs2-t)
                          rhs1-t(type-error rhs2 (to-string rhs1-t))))[else (type-error tst (to-string type-name))])))]
    \ldots)
```
# **Checking Type Forms**

```
(define (tvarcheck ty tenv)
  (type-case Type ty
    [numT () (values)]
    [boolT () (values)]
    [arrowT (a b) (begin
                     (tvarcheck a tenv)
                     (tvarcheck b tenv))]
    [definedT (id) (begin
                      (defined-type-lookup id tenv)
                      (values))])]
```
## Part 7

**Type Soundness** 

Type soundness is a theorem of the form

If  $\emptyset$   $\vdash$  **e** :  $\tau$ , then running **e** never produces an error

If we add division, then divide-by-zero errors may be ok:

If  $\emptyset$   $\vdash$  **e** :  $\tau$ , then running **e** never produces an error except divide-by-zero

In general, soundness rules out a certain class of run-time errors

Soundness fails  $\Rightarrow$  bug in type rules

# **Type Soundness**

letrec checking has a bug:

```
{letrec \{[f : (num -> num)f } }
  \{f\ 10\}\}
```
Solution I: change the grammar for letrec

```
<Expr> := ...
         | {letrec {[<Sym> : <Type>
                         {lambda \{ [<Sym>></sub> : <Type>]\}}
                           <Expr>}]}
               <Expr>}
```
Solution 2: adjust the soundness theorem to allow a run-time error

... best with an "undefined" value

# **Type Soundness**

1et-type checking has a bug, too:

```
\{ \{ let-type \space {Foo \space [a num] \space [b num] } \}{lambda {x : Foo} {+ 1 {type-case Foo x[a \nvert n] n]
                                  [b \{n\} n]\}}
 {let-type {Foo [a (num -> num)] [b num] }
   {a \{lambda{f} \mid y\}}
```
Solution 1: no local type declarations

Solution 2: don't let D escape let-type

$$
\Gamma' = \Gamma[\begin{array}{c} \mathbf{D} = \mathbf{x}_1 \mathbf{\mathcal{Q}} \tau_1 + \mathbf{x}_2 \mathbf{\mathcal{Q}} \tau_2, \mathbf{x}_1 \leftarrow (\tau_1 \rightarrow \mathbf{D}), \mathbf{x}_2 \leftarrow (\tau_2 \rightarrow \mathbf{D}) \end{array}]
$$
\n
$$
\Gamma' \vdash \tau_1 \qquad \Gamma' \vdash \tau_2 \qquad \Gamma' \vdash \mathbf{e} \; : \; \tau_0
$$
\n
$$
\mathbf{D} \text{ not in } \tau_0
$$

 $\Gamma$  + {let-type {D [x<sub>1</sub>  $\tau_1$ ] [x<sub>2</sub>  $\tau_2$ ]} e} :  $\tau_0$